## S2 2019 workshop

- Because the special situation of a pandemic, physical installation in not possible
   However, Alex mentioned in Apr20 note that he want your installations to be feasible
  - Only providing options here, **not** must use, pick what you feel comfortable

## System Diagrams

- System Diagram: Shows how different parts of the installation
  - interact

    Also relevant: how embeded part is connected with
    - Hardware
      - Wired
        - o USB-Serial
        - ° LAN
        - o Etc
      - Wireless
        - - Wifi
          - o Bluetooth
          - o LoRa
          - o Etc
    - Protocol
      - Self defined (Usually for simple
      - projects) TCP/IP

      - Fieldbus
      - Etc.
- Interaction Diagram: Shows how user uses the installation and
  - how the installation reacts

    A bit simple, but still shows how user operates it | Also
    - a bit simple
    - Using multiple pages
    - Has more text

## Screen Interaction Part (1)

- The would be the part that you would be focus on as it's possible to prototype it
  - Usually all the Visual/Audio/Gesture element goes here
- Tools used from last years experience:
   More User Friendly, Less Customizable:
  - Adobe XD and Origami studio is what you like for screen interaction also Sketch
  - Construct2 free for small scale project, exports HTML
  - · Less User Friendly, More Customizable (If you need not only point and click, but interactions like drawing, dynamic content):
    - Processing and P5JS (seems some of you already very good at it)
    - Game Engine:
      - Unity ( All of you should already be familiar with it )
      - Unreal , CryEngine , Godot all also Free to Use
  - More complex screen interaction will require you go about the hardway

```
float mxl, myl;
boolean startdr = false;
void setup() {
        size( 400, 300 );
        background(255);
void draw() {
        // clear button
        stroke(0); noFill();
strokeWeight(2);
       rect(1, 1, 398, 298);
        noStroke(); fill(128, 128,
128);
        rect(0, 0, 20, 20);
void mousePressed(){
        if( mouseX <= 20 && mouseY
<= 20 ) {
                background(255);
        }else{
                startdr = true;
                mxl = mouseX; myl =
mouseY;
        }
void mouseDragged(){
        if( startdr ){
                noFill(); stroke(0);
strokeWeight(3);
                line( mxl, myl,
mouseX, mouseY);
                mxl = mouseX; myl =
mouseY;
        }
void mouseReleased(){
        startdr = false;
```

- Screen based interaction can also have computer attached more complex sensors:
  - Screen
  - o Projection
  - Touch (eg: Smart mirror)
  - Motion capture (Kinect/Leapmotion)

## Physical Installation

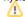

- Structures:
  - Overall arrangement of the structure / layout
    - Hand sketch
    - software like: SketchUp
- Mechanics:
  - Looks-like versus Works-Like
  - $^{\circ}$  For this, as there's no trial and error, work-like is goal, however, there would be caveat for real construction always
    - Tools that can do simulation
      - Solvespace

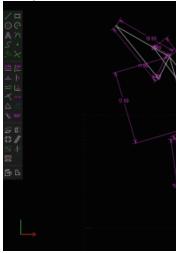

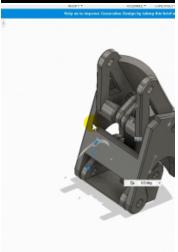

- Linkage
- Also ČAD/game engine/blender if you want to
- Electronics:
- onics:

  o For any
  sensors:
  - Sound
    - Distance
    - Gas
    - Temperature/Humidity
    - etc...
  - actuators:
    - Motor
      - o Stepper/servo/linear
    - Heater
    - Hydrolics
    - etc...

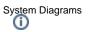

Budgeting (estimation)Bill Of Materials